## February - Monthly D2L Update Notification

D2L/Brightspace Learning Environment 10.8.10 - update on or about February 21, 2019

## **Rubrics – Improvements to New Rubric Creation**

Improvements to Rubrics - Instructors - The February update introduced a more streamlined approach to authoring rubric levels and criteria via the new opt-in rubric creation experience through the Spring 2019 term. Beginning Summer 2019, instructors will no longer have the option; "opt-in" will be retired and the new experience will become the default. *Specifically, the Rubrics tool includes the following enhancements:* 

- Rubric creation has been changed to a single page workflow
- Rubric options for Properties and Levels and Criteria are now condensed into a single Edit option
- Quickly create and edit rubric levels and criteria inline using an auto-save experience
- Easily change rubric type and scoring method during rubric creation
- Re-order criterion via drag and drop or keyboard
- Improved logic for point-based rubrics, where new levels automatically follow existing point scoring sequences
- Individual criterion cells in custom point rubrics dynamically scale when editing the criterion out-of value
- Overall Score is visually separated from the rubric, displaying in its own section

**IMPORTANT NOTICE:** D2L will be switching to a new data center in May 2019. This will effect all D2L Brightspace users. Clarion users should anticipate an 8 hour window during which D2L will be unavailable. This window will be scheduled overnight to limit the disruption to users. Specific dates and times will be communicated via Announce and S\_Announce as well as various LTC communication platforms.

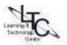